# <span id="page-0-0"></span>Algorithmes pour l'arithmétique II Cours 9

#### Julien Lavauzelle

Université Paris 8

Master 2 ACC – Algorithmes pour l'arithmétique 28/11/2023

# **Questions ?**

**Définition.** Le problème du **logarithme discret** dans le groupe **G** est défini comme suit.

**Définition.** Le problème du **logarithme discret** dans le groupe **G** est défini comme suit.

- **Données** : *y* ∈ **G**,
- $-$  Objectif : trouver  $\ell \in \mathbb{Z}/n\mathbb{Z}$  tel que  $g^{\ell} = y.$

**Définition.** Le problème du **logarithme discret** dans le groupe **G** est défini comme suit.

- **Données** : *y* ∈ **G**,
- $-$  Objectif : trouver  $\ell \in \mathbb{Z}/n\mathbb{Z}$  tel que  $g^{\ell} = y.$

**Application principale :** en cryptographie. La sécurité de nombreux systèmes cryptographiques repose sur la **difficulté** de ce problème : ElGamal, DSA.

**Définition.** Le problème du **logarithme discret** dans le groupe **G** est défini comme suit.

- **Données** : *y* ∈ **G**,
- $-$  Objectif : trouver  $\ell \in \mathbb{Z}/n\mathbb{Z}$  tel que  $g^{\ell} = y.$

**Application principale :** en cryptographie. La sécurité de nombreux systèmes cryptographiques repose sur la **difficulté** de ce problème : ElGamal, DSA.

**Quels groupes ?**

**Définition.** Le problème du **logarithme discret** dans le groupe **G** est défini comme suit.

- **Données** : *y* ∈ **G**,
- $-$  Objectif : trouver  $\ell \in \mathbb{Z}/n\mathbb{Z}$  tel que  $g^{\ell} = y.$

**Application principale :** en cryptographie. La sécurité de nombreux systèmes cryptographiques repose sur la **difficulté** de ce problème : ElGamal, DSA.

**Quels groupes ?**

- groupe multiplicatif  $\mathbb{F}_q^{\times}$ ,

**Définition.** Le problème du **logarithme discret** dans le groupe **G** est défini comme suit.

- **Données** : *y* ∈ **G**,
- $-$  Objectif : trouver  $\ell \in \mathbb{Z}/n\mathbb{Z}$  tel que  $g^{\ell} = y.$

**Application principale :** en cryptographie. La sécurité de nombreux systèmes cryptographiques repose sur la **difficulté** de ce problème : ElGamal, DSA.

**Quels groupes ?**

- groupe multiplicatif  $\mathbb{F}_q^{\times}$ ,
- groupe de points d'une courbe elliptique (lui, noté additivement).

**Définition.** Le problème du **logarithme discret** dans le groupe **G** est défini comme suit.

- **Données** : *y* ∈ **G**,
- $-$  Objectif : trouver  $\ell \in \mathbb{Z}/n\mathbb{Z}$  tel que  $g^{\ell} = y.$

**Application principale :** en cryptographie. La sécurité de nombreux systèmes cryptographiques repose sur la **difficulté** de ce problème : ElGamal, DSA.

**Quels groupes ?**

- groupe multiplicatif  $\mathbb{F}_q^{\times}$ ,
- groupe de points d'une courbe elliptique (lui, noté additivement).

#### <span id="page-9-0"></span>1. [Logarithme discret dans un groupe générique](#page-9-0)

[Pas de bébé – pas de géant](#page-10-0) [Algorithme de Pohlig-Hellman](#page-51-0) [Autres algorithmes](#page-104-0)

# 2. [Borne inférieure de complexité](#page-139-0)

#### <span id="page-10-0"></span>1. [Logarithme discret dans un groupe générique](#page-9-0) [Pas de bébé – pas de géant](#page-10-0)

[Algorithme de Pohlig-Hellman](#page-51-0) [Autres algorithmes](#page-104-0)

# 2. [Borne inférieure de complexité](#page-139-0)

**Objectif.** Pour  $y \in \mathbb{G}$ , on cherche  $\ell \in \mathbb{Z}/n\mathbb{Z}$  tel que  $g^{\ell} = y$ .

**Objectif.** Pour  $y \in \mathbb{G}$ , on cherche  $\ell \in \mathbb{Z}/n\mathbb{Z}$  tel que  $g^{\ell} = y$ .

**Méthode exhaustive.** Tester tous les  $g^i$  coûte

**Objectif.** Pour  $y \in \mathbb{G}$ , on cherche  $\ell \in \mathbb{Z}/n\mathbb{Z}$  tel que  $g^{\ell} = y$ .

**Méthode exhaustive.** Tester tous les *g i* coûte *O*(*n*) opérations de groupe.

**Objectif.** Pour  $y \in \mathbb{G}$ , on cherche  $\ell \in \mathbb{Z}/n\mathbb{Z}$  tel que  $g^{\ell} = y$ .

**Méthode exhaustive.** Tester tous les *g i* coûte *O*(*n*) opérations de groupe.

**Méthode « pas de bébé - pas de géant »** (*baby-step-giant-step*), initiée par Shanks dans :

F) *Class number, a theory of factorization and genera*. D. Shanks. Proc. Symp. Pure Math.. **1971**.

**Objectif.** Pour  $y \in \mathbb{G}$ , on cherche  $\ell \in \mathbb{Z}/n\mathbb{Z}$  tel que  $g^{\ell} = y$ .

**Méthode exhaustive.** Tester tous les *g i* coûte *O*(*n*) opérations de groupe.

**Méthode « pas de bébé - pas de géant »** (*baby-step-giant-step*), initiée par Shanks dans :

Ð *Class number, a theory of factorization and genera*. D. Shanks. Proc. Symp. Pure Math.. **1971**.

**Idée.** Soit  $m \ge \sqrt{n}$ .

**Objectif.** Pour  $y \in \mathbb{G}$ , on cherche  $\ell \in \mathbb{Z}/n\mathbb{Z}$  tel que  $g^{\ell} = y$ .

**Méthode exhaustive.** Tester tous les *g i* coûte *O*(*n*) opérations de groupe.

**Méthode « pas de bébé - pas de géant »** (*baby-step-giant-step*), initiée par Shanks dans :

Ð *Class number, a theory of factorization and genera*. D. Shanks. Proc. Symp. Pure Math.. **1971**.

**Idée.** Soit  $m \ge \sqrt{n}$ .

1. On calcule la liste

$$
L=[g^0,\ldots,g^{m-1}]
$$

**Objectif.** Pour  $y \in \mathbb{G}$ , on cherche  $\ell \in \mathbb{Z}/n\mathbb{Z}$  tel que  $g^{\ell} = y$ .

**Méthode exhaustive.** Tester tous les *g i* coûte *O*(*n*) opérations de groupe.

**Méthode « pas de bébé - pas de géant »** (*baby-step-giant-step*), initiée par Shanks dans :

F) *Class number, a theory of factorization and genera*. D. Shanks. Proc. Symp. Pure Math.. **1971**.

**Idée.** Soit  $m \ge \sqrt{n}$ .

1. On calcule la liste

$$
L=[g^0,\ldots,g^{m-1}]
$$

2. On cherche un *j* tel que *yg*−*jm* est dans la liste *L*.

**Objectif.** Pour  $y \in \mathbb{G}$ , on cherche  $\ell \in \mathbb{Z}/n\mathbb{Z}$  tel que  $g^{\ell} = y$ .

**Méthode exhaustive.** Tester tous les *g i* coûte *O*(*n*) opérations de groupe.

**Méthode « pas de bébé - pas de géant »** (*baby-step-giant-step*), initiée par Shanks dans :

Ð *Class number, a theory of factorization and genera*. D. Shanks. Proc. Symp. Pure Math.. **1971**.

**Idée.** Soit  $m \ge \sqrt{n}$ .

1. On calcule la liste

$$
L=[g^0,\ldots,g^{m-1}]
$$

2. On cherche un *j* tel que *yg*−*jm* est dans la liste *L*.

Si c'est le cas, on a trouvé 
$$
i \leq m - 1
$$
 tel que

$$
yg^{-jm} = g^i \iff y = g^{i+jm}
$$

**Objectif.** Pour  $y \in \mathbb{G}$ , on cherche  $\ell \in \mathbb{Z}/n\mathbb{Z}$  tel que  $g^{\ell} = y$ .

**Méthode exhaustive.** Tester tous les *g i* coûte *O*(*n*) opérations de groupe.

**Méthode « pas de bébé - pas de géant »** (*baby-step-giant-step*), initiée par Shanks dans :

Ð *Class number, a theory of factorization and genera*. D. Shanks. Proc. Symp. Pure Math.. **1971**.

**Idée.** Soit  $m \ge \sqrt{n}$ .

1. On calcule la liste

$$
L=[g^0,\ldots,g^{m-1}]
$$

2. On cherche un *j* tel que *yg*−*jm* est dans la liste *L*. Si c'est le cas, on a trouvé *i* ≤ *m* − 1 tel que

$$
yg^{-jm} = g^i \iff y = g^{i+jm}
$$

**Remarque.** Un tel couple (*i*, *j*) existe toujours. On peut s'en apercevoir en effectuant la division euclidienne de ℓ par *m*.

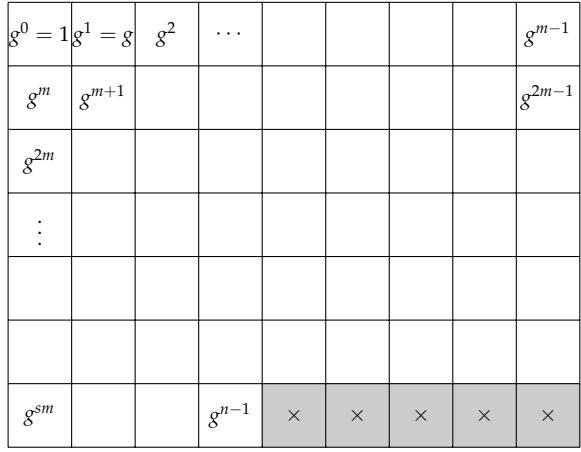

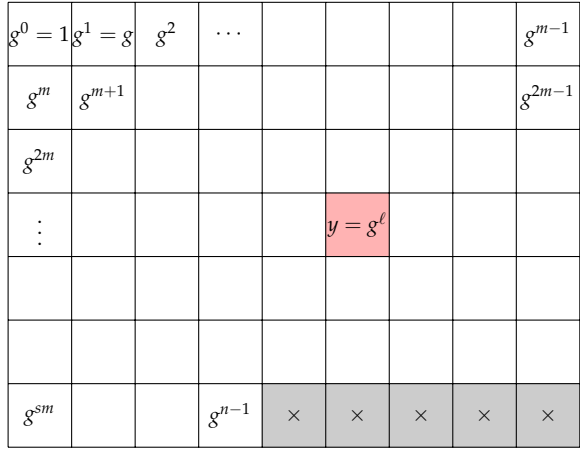

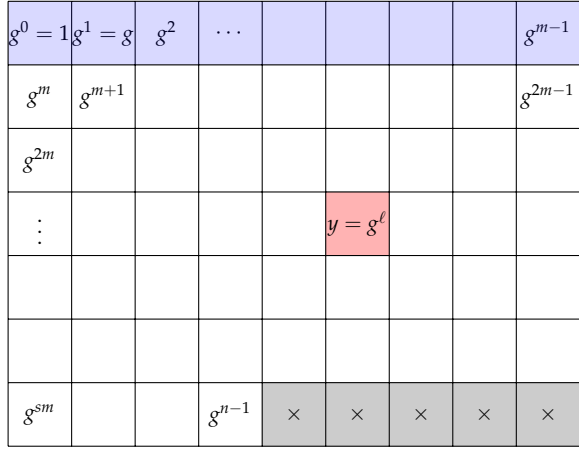

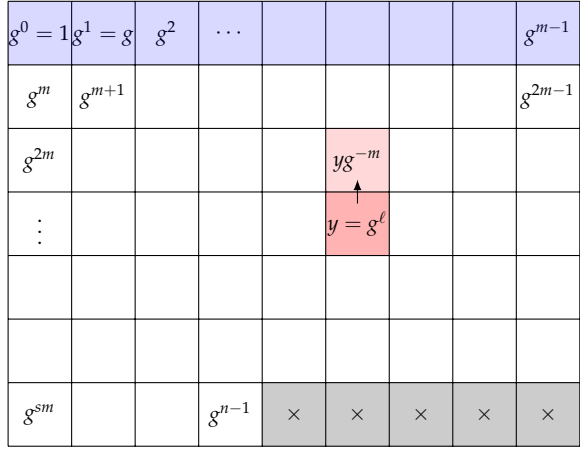

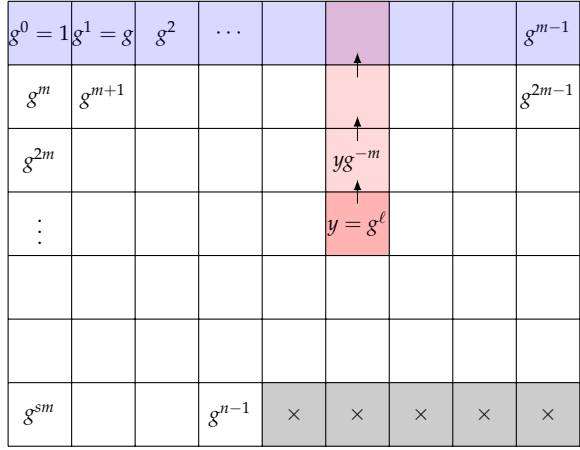

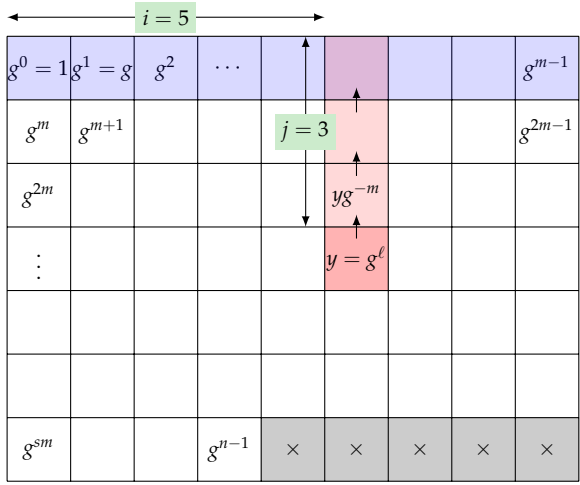

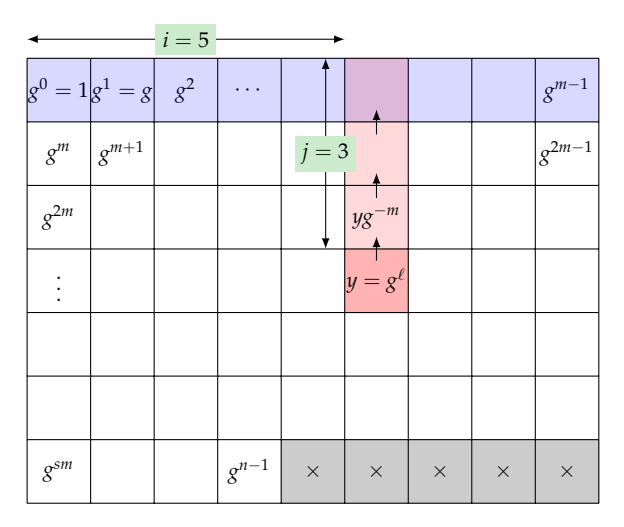

Sur l'exemple, on obtient  $\ell = i + mj = 5 + 9 \times 3 = 32$ 

# Méthode « pas de bébé - pas de géant » : algorithme

Dans l'algorithme qui suit, on va utiliser comme structure de données le **dictionnaire**.

$$
D = \left\{ \begin{array}{ccc} \texttt{key}_1 & \to & \texttt{value}_1 \\ \vdots & & \vdots \\ \texttt{key}_s & \to & \texttt{value}_s \end{array} \right.
$$

Grâce à une **table de hachage** : l'ajout d'un élément et le test d'appartenance sont en *O*(1).

# Méthode « pas de bébé - pas de géant » : algorithme

Dans l'algorithme qui suit, on va utiliser comme structure de données le **dictionnaire**.

$$
D = \left\{ \begin{array}{ccc} \texttt{key}_1 & \to & \texttt{value}_1 \\ \vdots & & \vdots \\ \texttt{key}_s & \to & \texttt{value}_s \end{array} \right.
$$

Grâce à une **table de hachage** : l'ajout d'un élément et le test d'appartenance sont en *O*(1).

```
MÉTHODE « PAS DE BÉBÉ – PAS DE GÉANT » (SHANKS)
Entrée : un élément y ∈ G, un générateur g de G et l'ordre n de G
\textbf{Sortie : } \ell \in \mathbb{Z}/n\mathbb{Z} tel que g^{\ell} = y1. Calculer m = \lceil \sqrt{n} \rceil.
  2. Calculer un dictionnaire D = \{(g^0 \to 0), \dots, (g^{m-1} \to m-1)\}.3. Initialiser x \leftarrow y et j \leftarrow 04. Tant que x n'est pas une clé de D, faire :
         – x ← x × g
−m
        – j ← j + 1
  5. Retourner jm + D[x].
```
Dans le **groupe multiplicatif**  $\mathbb{F}_q^{\times}$  avec  $q = 97$ . L'élément  $g = 5$  engendre  $\mathbb{F}_{97}^{\times}$ .

Dans le **groupe multiplicatif**  $\mathbb{F}_q^{\times}$  avec  $q = 97$ . L'élément  $g = 5$  engendre  $\mathbb{F}_{97}^{\times}$ .

1. On a  $m = \lceil \sqrt{97} \rceil = 10$ .

Dans le **groupe multiplicatif**  $\mathbb{F}_q^{\times}$  avec  $q = 97$ . L'élément  $g = 5$  engendre  $\mathbb{F}_{97}^{\times}$ .

1. On a  $m = \lceil \sqrt{97} \rceil = 10$ .

2. On construit le dictionnaire  $D = \{g^i \to i\}_{i \leq m-1}$ . Un dictionnaire n'est pas nécessairement « ordonné ».

Dans le **groupe multiplicatif**  $\mathbb{F}_q^{\times}$  avec  $q = 97$ . L'élément  $g = 5$  engendre  $\mathbb{F}_{97}^{\times}$ .

- 1. On a  $m = \lceil \sqrt{97} \rceil = 10$ .
- 2. On construit le dictionnaire  $D=\{g^i\to i\}_{i\leq m-1}.$  Un dictionnaire n'est pas nécessairement « ordonné ». Ici, sage donne :

 $D = \{1 \to 0, 5 \to 1, 6 \to 8, 8 \to 6, 43 \to 4, 40 \to 7, 21 \to 5, 25 \to 2, 28 \to 3, 30 \to 9\}$ 

Dans le **groupe multiplicatif**  $\mathbb{F}_q^{\times}$  avec  $q = 97$ . L'élément  $g = 5$  engendre  $\mathbb{F}_{97}^{\times}$ .

- 1. On a  $m = \lceil \sqrt{97} \rceil = 10$ .
- 2. On construit le dictionnaire  $D=\{g^i\to i\}_{i\leq m-1}.$  Un dictionnaire n'est pas nécessairement « ordonné ». Ici, sage donne :

 $D = \{1 \to 0, 5 \to 1, 6 \to 8, 8 \to 6, 43 \to 4, 40 \to 7, 21 \to 5, 25 \to 2, 28 \to 3, 30 \to 9\}$ 

3. Pour  $y = 18$ , on obtient ensuite

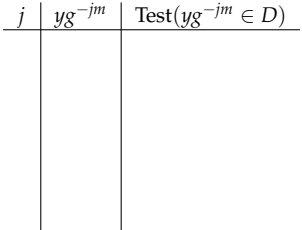

Dans le **groupe multiplicatif**  $\mathbb{F}_q^{\times}$  avec  $q = 97$ . L'élément  $g = 5$  engendre  $\mathbb{F}_{97}^{\times}$ .

- 1. On a  $m = \lceil \sqrt{97} \rceil = 10$ .
- 2. On construit le dictionnaire  $D=\{g^i\to i\}_{i\leq m-1}.$  Un dictionnaire n'est pas nécessairement « ordonné ». Ici, sage donne :

 $D = \{1 \to 0, 5 \to 1, 6 \to 8, 8 \to 6, 43 \to 4, 40 \to 7, 21 \to 5, 25 \to 2, 28 \to 3, 30 \to 9\}$ 

3. Pour  $y = 18$ , on obtient ensuite

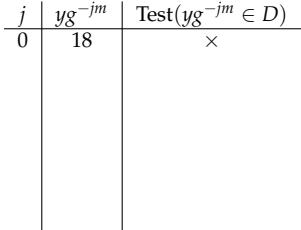

Dans le **groupe multiplicatif**  $\mathbb{F}_q^{\times}$  avec  $q = 97$ . L'élément  $g = 5$  engendre  $\mathbb{F}_{97}^{\times}$ .

- 1. On a  $m = \lceil \sqrt{97} \rceil = 10$ .
- 2. On construit le dictionnaire  $D=\{g^i\to i\}_{i\leq m-1}.$  Un dictionnaire n'est pas nécessairement « ordonné ». Ici, sage donne :

 $D = \{1 \to 0, 5 \to 1, 6 \to 8, 8 \to 6, 43 \to 4, 40 \to 7, 21 \to 5, 25 \to 2, 28 \to 3, 30 \to 9\}$ 

3. Pour  $y = 18$ , on obtient ensuite

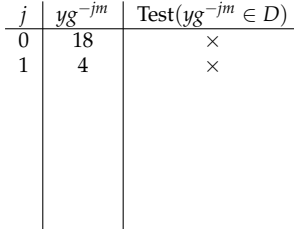
Dans le **groupe multiplicatif**  $\mathbb{F}_q^{\times}$  avec  $q = 97$ . L'élément  $g = 5$  engendre  $\mathbb{F}_{97}^{\times}$ .

- 1. On a  $m = \lceil \sqrt{97} \rceil = 10$ .
- 2. On construit le dictionnaire  $D=\{g^i\to i\}_{i\leq m-1}.$  Un dictionnaire n'est pas nécessairement « ordonné ». Ici, sage donne :

 $D = \{1 \to 0, 5 \to 1, 6 \to 8, 8 \to 6, 43 \to 4, 40 \to 7, 21 \to 5, 25 \to 2, 28 \to 3, 30 \to 9\}$ 

3. Pour  $y = 18$ , on obtient ensuite

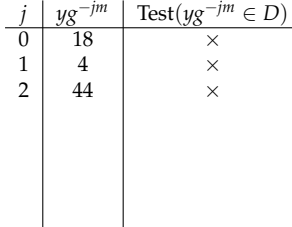

Dans le **groupe multiplicatif**  $\mathbb{F}_q^{\times}$  avec  $q = 97$ . L'élément  $g = 5$  engendre  $\mathbb{F}_{97}^{\times}$ .

- 1. On a  $m = \lceil \sqrt{97} \rceil = 10$ .
- 2. On construit le dictionnaire  $D=\{g^i\to i\}_{i\leq m-1}.$  Un dictionnaire n'est pas nécessairement « ordonné ». Ici, sage donne :

 $D = \{1 \to 0, 5 \to 1, 6 \to 8, 8 \to 6, 43 \to 4, 40 \to 7, 21 \to 5, 25 \to 2, 28 \to 3, 30 \to 9\}$ 

3. Pour  $y = 18$ , on obtient ensuite

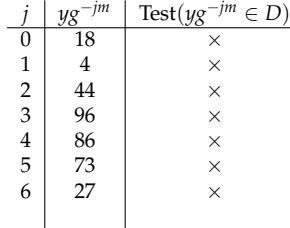

Dans le **groupe multiplicatif**  $\mathbb{F}_q^{\times}$  avec  $q = 97$ . L'élément  $g = 5$  engendre  $\mathbb{F}_{97}^{\times}$ .

- 1. On a  $m = \lceil \sqrt{97} \rceil = 10$ .
- 2. On construit le dictionnaire  $D=\{g^i\to i\}_{i\leq m-1}.$  Un dictionnaire n'est pas nécessairement « ordonné ». Ici, sage donne :

 $D = \{1 \to 0, 5 \to 1, 6 \to 8, 8 \to 6, 43 \to 4, 40 \to 7, 21 \to 5, 25 \to 2, 28 \to 3, 30 \to 9\}$ 

3. Pour  $y = 18$ , on obtient ensuite

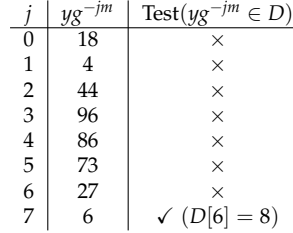

Dans le **groupe multiplicatif**  $\mathbb{F}_q^{\times}$  avec  $q = 97$ . L'élément  $g = 5$  engendre  $\mathbb{F}_{97}^{\times}$ .

- 1. On a  $m = \lceil \sqrt{97} \rceil = 10$ .
- 2. On construit le dictionnaire  $D=\{g^i\to i\}_{i\leq m-1}.$  Un dictionnaire n'est pas nécessairement « ordonné ». Ici, sage donne :

 $D = \{1 \rightarrow 0, 5 \rightarrow 1, 6 \rightarrow 8, 8 \rightarrow 6, 43 \rightarrow 4, 40 \rightarrow 7, 21 \rightarrow 5, 25 \rightarrow 2, 28 \rightarrow 3, 30 \rightarrow 9\}$ 

3. Pour  $y = 18$ , on obtient ensuite

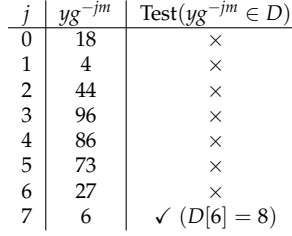

4. Donc  $\log_g(y) = i + jm = 8 + 7 \times 10 = 78$ .

Dans le **groupe de points de la courbe elliptique** (noté additivement)

$$
E: \quad y^2 = x^3 + x + 1,
$$

définie sur **F***<sup>q</sup>* avec *q* = 101. Ce groupe est cyclique, isomorphe à **Z**/105**Z**, et admet comme générateur le point  $P = [41 : 92 : 1] \in E(\mathbb{F}_q).$ 

Dans le **groupe de points de la courbe elliptique** (noté additivement)

$$
E: \quad y^2 = x^3 + x + 1,
$$

définie sur **F***<sup>q</sup>* avec *q* = 101. Ce groupe est cyclique, isomorphe à **Z**/105**Z**, et admet comme générateur le point  $P = [41 : 92 : 1] \in E(\mathbb{F}_q).$ 

1. On a  $m = \lceil \sqrt{105} \rceil = 11$ .

Dans le **groupe de points de la courbe elliptique** (noté additivement)

$$
E: \quad y^2 = x^3 + x + 1,
$$

définie sur  $\mathbb{F}_q$  avec  $q = 101$ . Ce groupe est cyclique, isomorphe à  $\mathbb{Z}/105\mathbb{Z}$ , et admet comme générateur le point  $P = [41 : 92 : 1] \in E(\mathbb{F}_q).$ 

- 1. On a  $m = \lceil \sqrt{105} \rceil = 11$ .
- 2. On construit le dictionnaire  $D = \{iP \rightarrow i\}_{i \leq m-1}$ :

$$
D = \{ [0:1:0] \rightarrow 0, [41:92:1] \rightarrow 1, [64:35:1] \rightarrow 2, [38:88:1] \rightarrow 8, \\ [43:93:1] \rightarrow 3, [35:17:1] \rightarrow 9, [93:84:1] \rightarrow 4, [55:36:1] \rightarrow 10, \\ [74:84:1] \rightarrow 5, [29:52:1] \rightarrow 6, [87:24:1] \rightarrow 7 \}
$$

Dans le **groupe de points de la courbe elliptique** (noté additivement)

$$
E: \quad y^2 = x^3 + x + 1,
$$

définie sur  $\mathbb{F}_q$  avec  $q = 101$ . Ce groupe est cyclique, isomorphe à  $\mathbb{Z}/105\mathbb{Z}$ , et admet comme générateur le point  $P = [41 : 92 : 1] \in E(\mathbb{F}_q).$ 

1. On a  $m = \lceil \sqrt{105} \rceil = 11$ .

2. On construit le dictionnaire  $D = \{iP \rightarrow i\}_{i \leq m-1}$ :

$$
D = \{ [0:1:0] \rightarrow 0, [41:92:1] \rightarrow 1, [64:35:1] \rightarrow 2, [38:88:1] \rightarrow 8, \\ [43:93:1] \rightarrow 3, [35:17:1] \rightarrow 9, [93:84:1] \rightarrow 4, [55:36:1] \rightarrow 10, \\ [74:84:1] \rightarrow 5, [29:52:1] \rightarrow 6, [87:24:1] \rightarrow 7 \}
$$

3. Pour un point  $Q = [76 : 39 : 1] \in E(\mathbb{F}_q)$  dont on cherche le logarithme en base P, on obtient ensuite

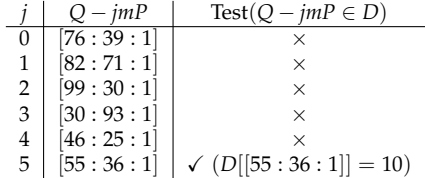

Dans le **groupe de points de la courbe elliptique** (noté additivement)

$$
E: \quad y^2 = x^3 + x + 1,
$$

définie sur **F***<sup>q</sup>* avec *q* = 101. Ce groupe est cyclique, isomorphe à **Z**/105**Z**, et admet comme générateur le point  $P = [41 : 92 : 1] \in E(\mathbb{F}_q)$ .

1. On a  $m = \lceil \sqrt{105} \rceil = 11$ .

2. On construit le dictionnaire  $D = \{iP \rightarrow i\}_{i \leq m-1}$ :

$$
D = \{ [0:1:0] \rightarrow 0, [41:92:1] \rightarrow 1, [64:35:1] \rightarrow 2, [38:88:1] \rightarrow 8, \\ [43:93:1] \rightarrow 3, [35:17:1] \rightarrow 9, [93:84:1] \rightarrow 4, [55:36:1] \rightarrow 10, \\ [74:84:1] \rightarrow 5, [29:52:1] \rightarrow 6, [87:24:1] \rightarrow 7 \}
$$

3. Pour un point  $Q = [76 : 39 : 1] \in E(\mathbb{F}_q)$  dont on cherche le logarithme en base P, on obtient ensuite

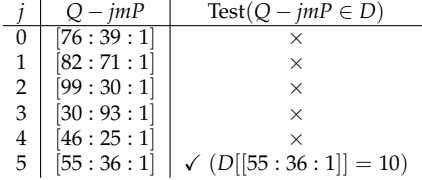

4. Donc  $log_P(Q) = i + jm = 10 + 5 \times 11 = 65$ .

MÉTHODE « PAS DE BÉBÉ – PAS DE GÉANT » (SHANKS)

**Entrée :** un élément *y* ∈ **G**, un générateur *g* de **G** et l'ordre *n* de **G**  $\textbf{Sortie : } \ell \in \mathbb{Z}/n\mathbb{Z}$  tel que  $g^{\ell} = y$ 

- 1. Calculer  $m = \lceil \sqrt{n} \rceil$ .
- 2. Calculer un dictionnaire  $D = \{(g^0 \to 0), \dots, (g^{m-1} \to m-1)\}.$
- 3. Initialiser  $x \leftarrow y$  et  $j \leftarrow 0$
- 4. **Tant que** *x* n'est pas une clé de *D*, **faire :**

$$
\begin{array}{c}\n-x \leftarrow x \times g^{-m} \\
\quad - i \leftarrow i + 1\n\end{array}
$$

5. **Retourner**  $jm + D[x]$ .

MÉTHODE « PAS DE BÉBÉ – PAS DE GÉANT » (SHANKS)

**Entrée :** un élément *y* ∈ **G**, un générateur *g* de **G** et l'ordre *n* de **G**  $\textbf{Sortie : } \ell \in \mathbb{Z}/n\mathbb{Z}$  tel que  $g^{\ell} = y$ 

- 1. Calculer  $m = \lceil \sqrt{n} \rceil$ .
- 2. Calculer un dictionnaire  $D = \{(g^0 \to 0), \dots, (g^{m-1} \to m-1)\}.$
- 3. Initialiser  $x \leftarrow y$  et  $j \leftarrow 0$
- 4. **Tant que** *x* n'est pas une clé de *D*, **faire :**

$$
\begin{array}{c}\n-x \leftarrow x \times g^{-m} \\
\quad i \leftarrow j + 1\n\end{array}
$$

5. **Retourner**  $jm + D[x]$ .

MÉTHODE « PAS DE BÉBÉ – PAS DE GÉANT » (SHANKS)

**Entrée :** un élément *y* ∈ **G**, un générateur *g* de **G** et l'ordre *n* de **G**  $\textbf{Sortie : } \ell \in \mathbb{Z}/n\mathbb{Z}$  tel que  $g^{\ell} = y$ 

- 1. Calculer  $m = \lceil \sqrt{n} \rceil$ .
- 2. Calculer un dictionnaire  $D = \{(g^0 \to 0), \dots, (g^{m-1} \to m-1)\}.$
- 3. Initialiser  $x \leftarrow y$  et  $j \leftarrow 0$
- 4. **Tant que** *x* n'est pas une clé de *D*, **faire :**

$$
\begin{array}{c}\n-x \leftarrow x \times g^{-m} \\
\quad i \leftarrow j + 1\n\end{array}
$$

5. **Retourner**  $jm + D[x]$ .

**Complexité** pour les étapes :

– étapes 1, 3, et 5 : *O*(1)

MÉTHODE « PAS DE BÉBÉ – PAS DE GÉANT » (SHANKS)

**Entrée :** un élément *y* ∈ **G**, un générateur *g* de **G** et l'ordre *n* de **G**  $\textbf{Sortie : } \ell \in \mathbb{Z}/n\mathbb{Z}$  tel que  $g^{\ell} = y$ 

- 1. Calculer  $m = \lceil \sqrt{n} \rceil$ .
- 2. Calculer un dictionnaire  $D = \{(g^0 \to 0), \dots, (g^{m-1} \to m-1)\}.$
- 3. Initialiser  $x \leftarrow y$  et  $j \leftarrow 0$
- 4. **Tant que** *x* n'est pas une clé de *D*, **faire :**

$$
\begin{array}{c}\n-x \leftarrow x \times g^{-m} \\
\quad i \leftarrow j + 1\n\end{array}
$$

5. **Retourner**  $jm + D[x]$ .

- étapes 1, 3, et 5 : *O*(1)
- $-$  étape 2 :  $O(\sqrt{n})$

MÉTHODE « PAS DE BÉBÉ – PAS DE GÉANT » (SHANKS)

**Entrée :** un élément *y* ∈ **G**, un générateur *g* de **G** et l'ordre *n* de **G**  $\textbf{Sortie : } \ell \in \mathbb{Z}/n\mathbb{Z}$  tel que  $g^{\ell} = y$ 

- 1. Calculer  $m = \lceil \sqrt{n} \rceil$ .
- 2. Calculer un dictionnaire  $D = \{(g^0 \to 0), \dots, (g^{m-1} \to m-1)\}.$
- 3. Initialiser  $x \leftarrow y$  et  $j \leftarrow 0$
- 4. **Tant que** *x* n'est pas une clé de *D*, **faire :**

$$
\begin{array}{c}\n-x \leftarrow x \times g^{-m} \\
\quad i \leftarrow j + 1\n\end{array}
$$

5. **Retourner**  $jm + D[x]$ .

- étapes 1, 3, et 5 : *O*(1)
- $-$  étape 2 :  $O(\sqrt{n})$
- $-$  étape  $4:O(\sqrt{n})$

MÉTHODE « PAS DE BÉBÉ – PAS DE GÉANT » (SHANKS)

**Entrée :** un élément *y* ∈ **G**, un générateur *g* de **G** et l'ordre *n* de **G**  $\textbf{Sortie : } \ell \in \mathbb{Z}/n\mathbb{Z}$  tel que  $g^{\ell} = y$ 

- 1. Calculer  $m = \lceil \sqrt{n} \rceil$ .
- 2. Calculer un dictionnaire  $D = \{(g^0 \to 0), \dots, (g^{m-1} \to m-1)\}.$
- 3. Initialiser  $x \leftarrow y$  et  $j \leftarrow 0$
- 4. **Tant que** *x* n'est pas une clé de *D*, **faire :**

$$
\begin{array}{c}\n-x \leftarrow x \times g^{-m} \\
\quad i \leftarrow j + 1\n\end{array}
$$

5. **Retourner**  $jm + D[x]$ .

- étapes 1, 3, et 5 : *O*(1)
- $-$  étape 2 :  $O(\sqrt{n})$
- $-$  étape  $4:O(\sqrt{n})$

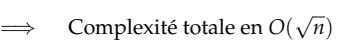

#### <span id="page-51-0"></span>1. [Logarithme discret dans un groupe générique](#page-9-0)

[Pas de bébé – pas de géant](#page-10-0) [Algorithme de Pohlig-Hellman](#page-51-0)

[Autres algorithmes](#page-104-0)

# 2. [Borne inférieure de complexité](#page-139-0)

**Fait.** L'algorithme *baby-step-giant-step* permet de calculer le logarithme discret d'un élément *y* ∈ **G** en temps √  $O(\sqrt{n})$  où  $n = |G|$ .

**Fait.** L'algorithme *baby-step-giant-step* permet de calculer le logarithme discret d'un élément *y* ∈ **G** en temps  $O(\sqrt{n})$  où  $n = |G|$ .

Lorsque  $n = \prod p_i^{e_i}$  est composé, G admet des sous-groupes cycliques propres.

 $\mathbf{G} \simeq \mathbb{Z}/p_1^{e_1} \mathbb{Z} \times \cdots \times \mathbb{Z}/p_k^{e_k} \mathbb{Z}$ 

**Fait.** L'algorithme *baby-step-giant-step* permet de calculer le logarithme discret d'un élément *y* ∈ **G** en temps  $O(\sqrt{n})$  où  $n = |G|$ .

Lorsque  $n = \prod p_i^{e_i}$  est composé, G admet des sous-groupes cycliques propres.

 $\mathbf{G} \simeq \mathbb{Z}/p_1^{e_1} \mathbb{Z} \times \cdots \times \mathbb{Z}/p_k^{e_k} \mathbb{Z}$ 

**Question.** Peut-on mettre à profit cette structure pour améliorer la complexité ?

**Fait.** L'algorithme *baby-step-giant-step* permet de calculer le logarithme discret d'un élément *y* ∈ **G** en temps  $O(\sqrt{n})$  où  $n = |G|$ .

Lorsque  $n = \prod p_i^{e_i}$  est composé, G admet des sous-groupes cycliques propres.

 $\mathbf{G} \simeq \mathbb{Z}/p_1^{e_1} \mathbb{Z} \times \cdots \times \mathbb{Z}/p_k^{e_k} \mathbb{Z}$ 

**Question.** Peut-on mettre à profit cette structure pour améliorer la complexité ?

Deux cas à étudier :

- 1.  $n = st$ , où *s* et *t* sont premiers entre eux,
- 2.  $n = p^e \text{ où } p \text{ est premier et } e \geq 2.$

Soit  $y \in \mathbb{G}$  dont on cherche  $\ell = \log_g(y)$ .

Soit  $y \in \mathbb{G}$  dont on cherche  $\ell = \log_g(y)$ .

On va utiliser

**Premier cas.** Si *n* = *st* avec *s* et *t* premiers entre eux.

Soit  $y \in \mathbb{G}$  dont on cherche  $\ell = \log_g(y)$ .

On va utiliser le théorème des restes chinois. L'application

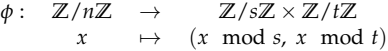

est un isomorphisme d'anneaux que l'on sait évaluer et inverser efficacement.

Soit  $y \in \mathbb{G}$  dont on cherche  $\ell = \log_g(y)$ .

On va utiliser le théorème des restes chinois. L'application

$$
\begin{array}{rcl}\n\phi:&\mathbb{Z}/n\mathbb{Z}&\rightarrow&\mathbb{Z}/s\mathbb{Z}\times\mathbb{Z}/t\mathbb{Z} \\
x&\mapsto&(x\,\bmod s,\,x\,\bmod t)\n\end{array}
$$

est un isomorphisme d'anneaux que l'on sait évaluer et inverser efficacement.

Pour obtenir le logarithme  $\ell \in \mathbb{Z}/n\mathbb{Z}$ , on se ramène donc à calculer ( $\ell \mod s$ ) et ( $\ell \mod t$ ).

Question intermédiaire. À partir de l'instance  $(y, g)$ , construire un couple  $(y', g')$  dans un groupe G' tel que  $\log_{g'}(y') = \ell \mod s.$ 

Soit  $y \in \mathbb{G}$  dont on cherche  $\ell = \log_g(y)$ .

On va utiliser le théorème des restes chinois. L'application

$$
\begin{array}{rcl}\n\phi:&\mathbb{Z}/n\mathbb{Z}&\rightarrow&\mathbb{Z}/s\mathbb{Z}\times\mathbb{Z}/t\mathbb{Z} \\
x&\mapsto&(x\,\bmod s,\,x\,\bmod t)\n\end{array}
$$

est un isomorphisme d'anneaux que l'on sait évaluer et inverser efficacement.

Pour obtenir le logarithme  $\ell \in \mathbb{Z}/n\mathbb{Z}$ , on se ramène donc à calculer ( $\ell \mod s$ ) et ( $\ell \mod t$ ).

Question intermédiaire. À partir de l'instance  $(y, g)$ , construire un couple  $(y', g')$  dans un groupe G' tel que  $\log_{g'}(y') = \ell \mod s.$ 

**Idée.** On construit

Soit  $y \in \mathbb{G}$  dont on cherche  $\ell = \log_g(y)$ .

On va utiliser le théorème des restes chinois. L'application

$$
\begin{array}{rcl}\n\phi:&\mathbb{Z}/n\mathbb{Z}&\rightarrow&\mathbb{Z}/s\mathbb{Z}\times\mathbb{Z}/t\mathbb{Z} \\
x&\mapsto&(x\,\bmod s,\,x\,\bmod t)\n\end{array}
$$

est un isomorphisme d'anneaux que l'on sait évaluer et inverser efficacement.

Pour obtenir le logarithme  $\ell \in \mathbb{Z}/n\mathbb{Z}$ , on se ramène donc à calculer ( $\ell \mod s$ ) et ( $\ell \mod t$ ).

Question intermédiaire. À partir de l'instance  $(y, g)$ , construire un couple  $(y', g')$  dans un groupe G' tel que  $\log_{g'}(y') = \ell \mod s.$ 

**Idée.** On construit  $g' = g^t$  et  $y' = y^t$ . Alors,  $g'$  engendre un sous-groupe  $G'$  de  $G$  d'ordre  $s$ , et on a

$$
y'=y^t=g^{\ell t}=(g')^{\ell}.
$$

Soit  $y \in \mathbb{G}$  dont on cherche  $\ell = \log_g(y)$ .

On va utiliser le théorème des restes chinois. L'application

$$
\begin{array}{rcl}\n\phi:&\mathbb{Z}/n\mathbb{Z}&\rightarrow&\mathbb{Z}/s\mathbb{Z}\times\mathbb{Z}/t\mathbb{Z} \\
x&\mapsto&(x\,\bmod s,\,x\,\bmod t)\n\end{array}
$$

est un isomorphisme d'anneaux que l'on sait évaluer et inverser efficacement.

Pour obtenir le logarithme  $\ell \in \mathbb{Z}/n\mathbb{Z}$ , on se ramène donc à calculer ( $\ell \mod s$ ) et ( $\ell \mod t$ ).

Question intermédiaire. À partir de l'instance  $(y, g)$ , construire un couple  $(y', g')$  dans un groupe G' tel que  $\log_{g'}(y') = \ell \mod s.$ 

**Idée.** On construit  $g' = g^t$  et  $y' = y^t$ . Alors,  $g'$  engendre un sous-groupe  $G'$  de  $G$  d'ordre  $s$ , et on a

$$
y'=y^t=g^{\ell t}=(g')^{\ell}.
$$

Donc,  $y'$  appartient à ce sous-groupe  $G'$ , et  $\log_{g'}(y') = \ell \mod s$ .

On suppose que l'**on dispose d'un algorithme** *L* **qui calcule le logarithme discret** dans un groupe fini quelconque. L'algorithme *L* peut être :

- l'algorithme de Pohlig-Hellman lui-même (appel récursif),
- un autre algorithme, comme *baby-step-giant-step* par exemple.

On suppose que l'**on dispose d'un algorithme** *L* **qui calcule le logarithme discret** dans un groupe fini quelconque. L'algorithme *L* peut être :

- l'algorithme de Pohlig-Hellman lui-même (appel récursif),
- un autre algorithme, comme *baby-step-giant-step* par exemple.

ALGORITHME DE POHLIG-HELLMAN (ÉTAPE « PREMIERS ENTRE EUX »)

**Entrée :** un élément  $y \in \mathbb{G}$  où  $|\mathbb{G}| = n = st$  et pgcd $(s, t) = 1$ , et un générateur *g* de  $\mathbb{G}$  $\mathbf{Sortie} : \ell \in \mathbb{Z}/n\mathbb{Z}$  tel que  $g^{\ell} = y$ 

- 1. Calculer  $y^s$ ,  $y^t$ ,  $g^s$  et  $g^t$ .
- 2. À l'aide de l'algorithme *L*, calculer  $\ell_s = \log_{g^t}(y^t)$  et  $\ell_t = \log_{g^s}(y^s)$ .
- 3. Calculer les coefficients de Bezout *a*, *b* tels que  $as + bt = 1$
- 4. Effectuer la reconstruction par restes chinois :

$$
\ell = as\ell_t + bt\ell_s
$$

5. **Retourner** ℓ mod *n*

On suppose que l'**on dispose d'un algorithme** *L* **qui calcule le logarithme discret** dans un groupe fini quelconque. L'algorithme *L* peut être :

- l'algorithme de Pohlig-Hellman lui-même (appel récursif),
- un autre algorithme, comme *baby-step-giant-step* par exemple.

ALGORITHME DE POHLIG-HELLMAN (ÉTAPE « PREMIERS ENTRE EUX »)

**Entrée :** un élément  $y \in \mathbb{G}$  où  $|\mathbb{G}| = n = st$  et pgcd $(s, t) = 1$ , et un générateur *g* de  $\mathbb{G}$  $\mathbf{Sortie} : \ell \in \mathbb{Z}/n\mathbb{Z}$  tel que  $g^{\ell} = y$ 

- 1. Calculer  $y^s$ ,  $y^t$ ,  $g^s$  et  $g^t$ .
- 2. À l'aide de l'algorithme *L*, calculer  $\ell_s = \log_{g^t}(y^t)$  et  $\ell_t = \log_{g^s}(y^s)$ .
- 3. Calculer les coefficients de Bezout *a*, *b* tels que  $as + bt = 1$
- 4. Effectuer la reconstruction par restes chinois :

$$
\ell = as\ell_t + bt\ell_s
$$

5. **Retourner** ℓ mod *n*

**Remarque :** il faut connaître la factorisation de *n*...

**Exemple.** On prend la courbe elliptique *E* définie sur **F***q*, *q* = 97, par l'équation

$$
y^2 = x^3 - 9x + 33
$$

Le groupe *E*(**F***q*) est cyclique, de cardinal *n* = 115, et *P* = [91 : 29 : 1] en est un générateur.

**Exemple.** On prend la courbe elliptique *E* définie sur  $\mathbb{F}_q$ ,  $q = 97$ , par l'équation

$$
y^2 = x^3 - 9x + 33
$$

Le groupe *E*(**F***q*) est cyclique, de cardinal *n* = 115, et *P* = [91 : 29 : 1] en est un générateur.

1. On a choisi  $Q = [9 : 14 : 1] \in E(\mathbb{F}_q)$ 

**Exemple.** On prend la courbe elliptique *E* définie sur **F***q*, *q* = 97, par l'équation

$$
y^2 = x^3 - 9x + 33
$$

Le groupe *E*(**F***q*) est cyclique, de cardinal *n* = 115, et *P* = [91 : 29 : 1] en est un générateur.

- 1. On a choisi  $Q = [9 : 14 : 1] \in E(\mathbb{F}_q)$
- 2. On a  $n = s \times t$  où  $s = 5$  et  $t = 23$ .

**Exemple.** On prend la courbe elliptique *E* définie sur **F***q*, *q* = 97, par l'équation

$$
y^2 = x^3 - 9x + 33
$$

Le groupe *E*(**F***q*) est cyclique, de cardinal *n* = 115, et *P* = [91 : 29 : 1] en est un générateur.

- 1. On a choisi  $Q = [9 : 14 : 1] \in E(\mathbb{F}_q)$
- 2. On a  $n = s \times t$  où  $s = 5$  et  $t = 23$ .
- 3. Puis, on obtient

*sQ sP* ℓ*<sup>t</sup> tQ tP* ℓ*<sup>s</sup>* (54 : 68 : 1) (71 : 32 : 1) 13 (48 : 96 : 1) (48 : 96 : 1) 1

**Exemple.** On prend la courbe elliptique *E* définie sur  $\mathbb{F}_q$ ,  $q = 97$ , par l'équation

$$
y^2 = x^3 - 9x + 33
$$

Le groupe *E*(**F***q*) est cyclique, de cardinal *n* = 115, et *P* = [91 : 29 : 1] en est un générateur.

- 1. On a choisi  $Q = [9 : 14 : 1] \in E(\mathbb{F}_q)$
- 2. On a  $n = s \times t$  où  $s = 5$  et  $t = 23$ .
- 3. Puis, on obtient

$$
\begin{array}{c|ccccc} & sQ & sP & \ell_t & tQ & tP & \ell_s \\ \hline (54:68:1) & (71:32:1) & 13 & (48:96:1) & (48:96:1) & 1 \end{array}
$$

4. Les coefficients de Bezout de *s* et *t* sont −9*s* + 2*t* = 1

**Exemple.** On prend la courbe elliptique *E* définie sur  $\mathbb{F}_q$ ,  $q = 97$ , par l'équation

$$
y^2 = x^3 - 9x + 33
$$

Le groupe  $E(\mathbb{F}_q)$  est cyclique, de cardinal  $n = 115$ , et  $P = [91 : 29 : 1]$  en est un générateur.

- 1. On a choisi  $Q = [9 : 14 : 1] \in E(\mathbb{F}_q)$
- 2. On a  $n = s \times t$  où  $s = 5$  et  $t = 23$ .
- 3. Puis, on obtient

$$
\begin{array}{c|ccccc} & sQ & sP & \ell_t & tQ & tP & \ell_s \\ \hline (54:68:1) & (71:32:1) & 13 & (48:96:1) & (48:96:1) & 1 \end{array}
$$

- 4. Les coefficients de Bezout de *s* et *t* sont −9*s* + 2*t* = 1
- 5. Donc on peut reconstruire (théorème des restes chinois) :

$$
\ell = -9 \times 5 \times 13 + 2 \times 23 \times 1 \equiv 36 \mod 115
$$
**Second cas.** Si  $n = p^e$  avec  $p$  premier et  $e \geq 2$ .

On n'a plus l'isomorphisme des restes chinois.

On n'a plus l'isomorphisme des restes chinois. Néanmoins, **G** ≃ **Z**/*p <sup>e</sup>***Z** admet des sous-groupes cycliques propres **G***<sup>i</sup>* de la forme **Z**/*p <sup>i</sup>***Z** où 1 ≤ *i* ≤ *e* − 1.

On n'a plus l'isomorphisme des restes chinois. Néanmoins, **G** ≃ **Z**/*p <sup>e</sup>***Z** admet des sous-groupes cycliques propres **G***<sup>i</sup>* de la forme **Z**/*p <sup>i</sup>***Z** où 1 ≤ *i* ≤ *e* − 1.

Si *g* engendre **G**, le sous-groupe **G***<sup>i</sup>* est engendré par

On n'a plus l'isomorphisme des restes chinois. Néanmoins, **G** ≃ **Z**/*p <sup>e</sup>***Z** admet des sous-groupes cycliques propres **G***<sup>i</sup>* de la forme **Z**/*p <sup>i</sup>***Z** où 1 ≤ *i* ≤ *e* − 1.

 $\mathrm{Si\ } g$  engendre  $\mathrm{G}% _{i}$ , le sous-groupe  $\mathrm{G}_{i}$  est engendré par  $\mathrm{g}^{p^{e-i}}.$ 

On n'a plus l'isomorphisme des restes chinois. Néanmoins, **G** ≃ **Z**/*p <sup>e</sup>***Z** admet des sous-groupes cycliques propres **G***<sup>i</sup>* de la forme **Z**/*p <sup>i</sup>***Z** où 1 ≤ *i* ≤ *e* − 1.

 $\mathrm{Si\ } g$  engendre  $\mathrm{G}% _{i}$ , le sous-groupe  $\mathrm{G}_{i}$  est engendré par  $\mathrm{g}^{p^{e-i}}.$ 

**Question.** Comment utiliser ces sous-groupes ?

On n'a plus l'isomorphisme des restes chinois. Néanmoins, **G** ≃ **Z**/*p <sup>e</sup>***Z** admet des sous-groupes cycliques propres **G***<sup>i</sup>* de la forme **Z**/*p <sup>i</sup>***Z** où 1 ≤ *i* ≤ *e* − 1.

 $\mathrm{Si\ } g$  engendre  $\mathrm{G}% _{i}$ , le sous-groupe  $\mathrm{G}_{i}$  est engendré par  $\mathrm{g}^{p^{e-i}}.$ 

**Question.** Comment utiliser ces sous-groupes ?

Ecrivons  $\ell = \log_g(y)$  en base  $p$  :

$$
\ell = \ell_0 + \ell_1 p + \cdots + \ell_{e-1} p^{e-1}
$$

On n'a plus l'isomorphisme des restes chinois. Néanmoins, **G** ≃ **Z**/*p <sup>e</sup>***Z** admet des sous-groupes cycliques propres **G***<sup>i</sup>* de la forme **Z**/*p <sup>i</sup>***Z** où 1 ≤ *i* ≤ *e* − 1.

 $\mathrm{Si\ } g$  engendre  $\mathrm{G}% _{i}$ , le sous-groupe  $\mathrm{G}_{i}$  est engendré par  $\mathrm{g}^{p^{e-i}}.$ 

**Question.** Comment utiliser ces sous-groupes ?

Ecrivons  $\ell = \log_g(y)$  en base  $p$  :

$$
\ell = \ell_0 + \ell_1 p + \cdots + \ell_{e-1} p^{e-1}
$$

On a

$$
y^{p^{e-1}}=g^{\ell_0p^{e-1}+\ell_1p^e+\cdots+\ell_{e-1}p^{2e-2}}=g^{\ell_0p^{e-1}+p^e(\ell_1+\cdots+\ell_{e-1}p^{e-2})}=g^{\ell_0p^{e-1}}
$$

Donc, l'élément ℓ<sup>0</sup> est le logarithme de *y p e*−1 en base *g p e*−1 dans **G**1.

On n'a plus l'isomorphisme des restes chinois. Néanmoins, **G** ≃ **Z**/*p <sup>e</sup>***Z** admet des sous-groupes cycliques propres **G***<sup>i</sup>* de la forme **Z**/*p <sup>i</sup>***Z** où 1 ≤ *i* ≤ *e* − 1.

 $\mathrm{Si\ } g$  engendre  $\mathrm{G}% _{i}$ , le sous-groupe  $\mathrm{G}_{i}$  est engendré par  $\mathrm{g}^{p^{e-i}}.$ 

**Question.** Comment utiliser ces sous-groupes ?

Ecrivons  $\ell = \log_g(y)$  en base  $p$  :

$$
\ell = \ell_0 + \ell_1 p + \cdots + \ell_{e-1} p^{e-1}
$$

On a

$$
y^{p^{e-1}}=g^{\ell_0p^{e-1}+\ell_1p^e+\cdots+\ell_{e-1}p^{2e-2}}=g^{\ell_0p^{e-1}+p^e(\ell_1+\cdots+\ell_{e-1}p^{e-2})}=g^{\ell_0p^{e-1}}
$$

Donc, l'élément ℓ<sup>0</sup> est le logarithme de *y p e*−1 en base *g p e*−1 dans **G**1.

**Question.** Comment poursuivre pour obtenir  $\ell_1$ ?

**Question.** Comment poursuivre pour obtenir  $\ell_1$ ?

**Question.** Comment poursuivre pour obtenir  $\ell_1$ ?

On itère le procédé avec :

$$
\frac{y}{g^{\ell_0}} = (g^p)^{\ell_1 + \ell_2 p + \dots + \ell_{p-1} p^{e-2}}.
$$

**Question.** Comment poursuivre pour obtenir  $\ell_1$ ?

On itère le procédé avec :

$$
\frac{y}{g^{\ell_0}} = (g^p)^{\ell_1 + \ell_2 p + \dots + \ell_{p-1} p^{e-2}}.
$$

 $= g^{\ell_1 p^{e-1}}$ 

*p e*−2

 *y*  $g^{\ell_0}$ 

Puis

**Question.** Comment poursuivre pour obtenir  $\ell_1$ ?

On itère le procédé avec :

$$
\frac{y}{g^{\ell_0}} = (g^p)^{\ell_1 + \ell_2 p + \dots + \ell_{p-1} p^{e-2}}
$$

.

Puis

 *y*  $g^{\ell_0}$ *p e*−2  $= g^{\ell_1 p^{e-1}}$ 

Donc,  $\ell_1$  est le logarithme de  $y^{p^{e-2}}g^{-\ell_0p^{e-2}}$  en base  $g^{p^{e-1}}$  dans  $\mathbb{G}_1$ .

**Question.** Comment poursuivre pour obtenir  $\ell_1$ ?

On itère le procédé avec :

$$
\frac{y}{g^{\ell_0}} = (g^p)^{\ell_1 + \ell_2 p + \dots + \ell_{p-1} p^{e-2}}
$$

.

Puis

$$
\left(\frac{y}{g^{\ell_0}}\right)^{p^{e-2}}=g^{\ell_1p^{e-1}}
$$

Donc,  $\ell_1$  est le logarithme de  $y^{p^{e-2}}g^{-\ell_0p^{e-2}}$  en base  $g^{p^{e-1}}$  dans  $\mathbb{G}_1$ . Par **induction**, on va calculer tous les  $\ell_i$  grâce à :

$$
\frac{y}{g^{\ell_0+\ell_1 p + \cdots + \ell_{i-1} p^{i-1}}} = (g^{p^{i-1}})^{\ell_i+\ell_{i+1} p + \cdots + \ell_{p-1} p^{e-i-1}}
$$

**Question.** Comment poursuivre pour obtenir  $\ell_1$ ?

On itère le procédé avec :

$$
\frac{y}{g^{\ell_0}} = (g^p)^{\ell_1 + \ell_2 p + \dots + \ell_{p-1} p^{e-2}}
$$

.

Puis

$$
\left(\frac{y}{g^{\ell_0}}\right)^{p^{e-2}}=g^{\ell_1p^{e-1}}
$$

Donc,  $\ell_1$  est le logarithme de  $y^{p^{e-2}}g^{-\ell_0p^{e-2}}$  en base  $g^{p^{e-1}}$  dans  $\mathbb{G}_1$ .

Par **induction**, on va calculer tous les  $\ell_i$  grâce à :

$$
\frac{y}{g^{\ell_0+\ell_1 p + \cdots + \ell_{i-1} p^{i-1}}} = (g^{p^{i-1}})^{\ell_i+\ell_{i+1} p + \cdots + \ell_{p-1} p^{e-i-1}}
$$

Au passage, on a démontré

**Lemma.** Soit 
$$
\ell = \log_g(y)
$$
,  $y_j = y^{p^{e-j}}$  et  $g_j = g^{p^{e-j}}$ . Alors, le logarithme de  $y_j$  en base  $g_j$  est  $\ell_j = \ell \mod p^j$ .

Une nouvelle fois, on suppose que l'**on dispose d'un algorithme** *L* **qui calcule le logarithme discret** dans un groupe fini quelconque.

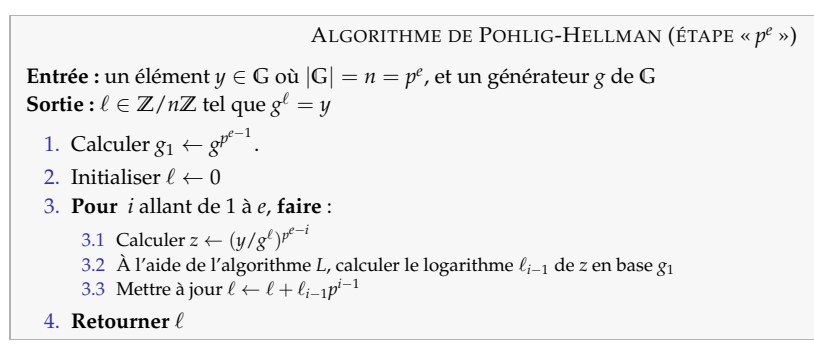

Une nouvelle fois, on suppose que l'**on dispose d'un algorithme** *L* **qui calcule le logarithme discret** dans un groupe fini quelconque.

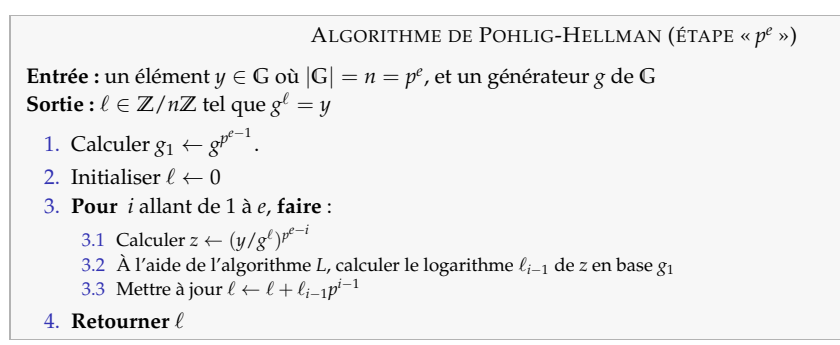

**Remarque** : on peut s'épargner quelques exponentiations en calculant (*y*/*g* ℓ ) *p e*−*i* intelligemment.

**Exemple.** On se place dans le groupe  $\mathbb{F}_q^{\times}$  où  $q = 257 = 2^8 + 1$  (troisième nombre de Fermat). Un générateur de  $\mathbb{F}_q^{\times}$  est  $g = 3$ .

**Exemple.** On se place dans le groupe  $\mathbb{F}_q^{\times}$  où  $q = 257 = 2^8 + 1$  (troisième nombre de Fermat). Un générateur de  $\mathbb{F}_q^{\times}$  est  $g = 3$ .

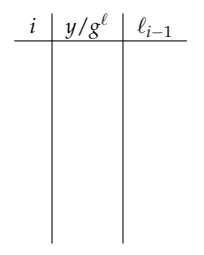

**Exemple.** On se place dans le groupe  $\mathbb{F}_q^{\times}$  où  $q = 257 = 2^8 + 1$  (troisième nombre de Fermat). Un générateur de  $\mathbb{F}_q^{\times}$  est  $g = 3$ .

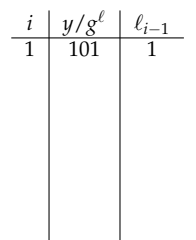

**Exemple.** On se place dans le groupe  $\mathbb{F}_q^{\times}$  où  $q = 257 = 2^8 + 1$  (troisième nombre de Fermat). Un générateur de  $\mathbb{F}_q^{\times}$  est  $g = 3$ .

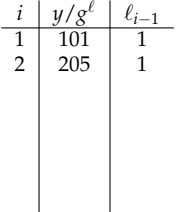

**Exemple.** On se place dans le groupe  $\mathbb{F}_q^{\times}$  où  $q = 257 = 2^8 + 1$  (troisième nombre de Fermat). Un générateur de  $\mathbb{F}_q^{\times}$  est  $g = 3$ .

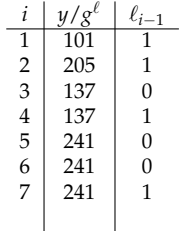

**Exemple.** On se place dans le groupe  $\mathbb{F}_q^{\times}$  où  $q = 257 = 2^8 + 1$  (troisième nombre de Fermat). Un générateur de  $\mathbb{F}_q^{\times}$  est  $g = 3$ .

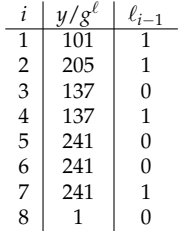

**Exemple.** On se place dans le groupe  $\mathbb{F}_q^{\times}$  où  $q = 257 = 2^8 + 1$  (troisième nombre de Fermat). Un générateur de  $\mathbb{F}_q^{\times}$  est  $g = 3$ .

1. Pour *y* = 101, on a

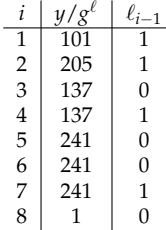

2. On en déduit que  $\ell = \sum_{i=0} \ell_i 2^i = 75$ 

**Question.** Comment regrouper ces étapes ?

**Idée :** si G ≃  $\mathbb{Z}/p_1^{e_1}\mathbb{Z} \times \cdots \times \mathbb{Z}/p_k^{e_k}\mathbb{Z}$ , alors on calcule itérativement les logarithmes dans les sous-groupes  $\mathbb{G}_i = \mathbb{Z}/p_1^{e_1} \mathbb{Z} \times \cdots \times \mathbb{Z}/p_i^{e_i} \mathbb{Z}$ , pour *i* allant de 1 à *k*.

**Question.** Comment regrouper ces étapes ?

**Idée :** si G ≃  $\mathbb{Z}/p_1^{e_1}\mathbb{Z} \times \cdots \times \mathbb{Z}/p_k^{e_k}\mathbb{Z}$ , alors on calcule itérativement les logarithmes dans les sous-groupes  $\mathbb{G}_i = \mathbb{Z}/p_1^{e_1} \mathbb{Z} \times \cdots \times \mathbb{Z}/p_i^{e_i} \mathbb{Z}$ , pour *i* allant de 1 à *k*.

#### ALGORITHME DE POHLIG-HELLMAN

**Entrée :** un élément  $y \in G$  où  $|G| = n$ , et un générateur  $g$  de  $G$  et une factorisation  $F = [(p_i, e_i)]_i$  de  $n = \prod_i p_i^{e_i}$  $\textbf{Sortie : } \ell \in \mathbb{Z}/n\mathbb{Z}$  tel que  $g^{\ell} = y$ 

- 1. Initialiser  $\ell \leftarrow 0$  et  $m \leftarrow 1$ .
- 2. **Pour tout** (*p<sup>i</sup>* ,*ei*) dans *F*, **faire** : 2.1 Calculer  $\ell_i \leftarrow \text{pohlig\_hellman\_pow}(y, g, p_i, e_i)$ 2.2 **Si**  $m \neq 1$ , **alors** calculer  $\ell \leftarrow \text{pohlig\_hellman\_coprime(y, g, s = p_i^{e_i}, t = m)}$ 2.3 **Sinon**, assigner  $\ell \leftarrow \ell_i$ 2.4  $m \leftarrow m \times p_i^{\tilde{e}_i}$ 3. **Retourner** ℓ

**Complexité.** On note *C*(*pi*) le coût d'un l'algorithme externe *L* de résolution de logarithme discret, utilisé avec comme entrée un sous-groupe d'ordre *p<sup>i</sup>* .

**Complexité.** On note *C*(*pi*) le coût d'un l'algorithme externe *L* de résolution de logarithme discret, utilisé avec comme entrée un sous-groupe d'ordre *p<sup>i</sup>* .

Pour chaque facteur  $p_i^{e_i}$  de *n* :

**Complexité.** On note *C*(*pi*) le coût d'un l'algorithme externe *L* de résolution de logarithme discret, utilisé avec comme entrée un sous-groupe d'ordre *p<sup>i</sup>* .

Pour chaque facteur  $p_i^{e_i}$  de *n* :

– pohlig\_hellman\_pow(*y*, *g*, *p<sup>i</sup>* ,*ei*) effectue deux appels à *L*, un calcul de pgcd, quelques calculs modulaires et exponentiations dans le groupe

 $\implies$  complexité en  $O(C(p_i)$  polylog $(p_i^{e_i})$ 

**Complexité.** On note *C*(*pi*) le coût d'un l'algorithme externe *L* de résolution de logarithme discret, utilisé avec comme entrée un sous-groupe d'ordre *p<sup>i</sup>* .

Pour chaque facteur  $p_i^{e_i}$  de *n* :

– pohlig\_hellman\_pow(*y*, *g*, *p<sup>i</sup>* ,*ei*) effectue deux appels à *L*, un calcul de pgcd, quelques calculs modulaires et exponentiations dans le groupe

 $\implies$  complexité en  $O(C(p_i)$  polylog $(p_i^{e_i})$ 

 $-$  pohlig\_hellman\_coprime( $y, g, s = p_i^{e_i}, t = m$ ) effectue  $e_i$  appels à *L* et quelques exponentiations dans le groupe

 $\implies$  complexité en  $O(e_i C(p_i)$  polylog $(p_i^{e_i})$ 

**Complexité.** On note *C*(*pi*) le coût d'un l'algorithme externe *L* de résolution de logarithme discret, utilisé avec comme entrée un sous-groupe d'ordre *p<sup>i</sup>* .

Pour chaque facteur  $p_i^{e_i}$  de *n* :

– pohlig\_hellman\_pow(*y*, *g*, *p<sup>i</sup>* ,*ei*) effectue deux appels à *L*, un calcul de pgcd, quelques calculs modulaires et exponentiations dans le groupe

$$
\implies \text{complexité en } O\Big(C(p_i) \,\text{polylog}(p_i^{e_i})\Big)
$$

 $-$  pohlig\_hellman\_coprime( $y, g, s = p_i^{e_i}, t = m$ ) effectue  $e_i$  appels à *L* et quelques exponentiations dans le groupe

$$
\implies \text{complexité en } O(e_iC(p_i) \text{ polylog}(p_i^{e_i})\big)
$$

– les autres opérations sont un nombre constant d'exponentiations

**Complexité.** On note *C*(*pi*) le coût d'un l'algorithme externe *L* de résolution de logarithme discret, utilisé avec comme entrée un sous-groupe d'ordre *p<sup>i</sup>* .

Pour chaque facteur  $p_i^{e_i}$  de *n* :

– pohlig\_hellman\_pow(*y*, *g*, *p<sup>i</sup>* ,*ei*) effectue deux appels à *L*, un calcul de pgcd, quelques calculs modulaires et exponentiations dans le groupe

$$
\implies \text{complexité en } O\Big(C(p_i) \,\text{polylog}(p_i^{e_i})\Big)
$$

 $-$  pohlig\_hellman\_coprime( $y, g, s = p_i^{e_i}, t = m$ ) effectue  $e_i$  appels à *L* et quelques exponentiations dans le groupe

$$
\implies \text{complexité en } O(e_iC(p_i) \text{ polylog}(p_i^{e_i})\big)
$$

– les autres opérations sont un nombre constant d'exponentiations

**Complexité.** Si la factorisation de *n* est connue et si *L* a complexité en  $O(\sqrt{|G_i|})$ , alors l'algorithme de Pohlig-Hellman fonctionne en temps

$$
O\left(\sqrt{p} \text{ polylog}(n)\right)
$$

où *p* est le plus gros facteur premier de *n*.

### <span id="page-104-0"></span>1. [Logarithme discret dans un groupe générique](#page-9-0)

[Pas de bébé – pas de géant](#page-10-0) [Algorithme de Pohlig-Hellman](#page-51-0) [Autres algorithmes](#page-104-0)

2. [Borne inférieure de complexité](#page-139-0)

## Algorithme *λ* de Pollard

Présentation rapide de l'**algorithme** *λ* de Pollard, aussi appelé « méthode des kangourous ».

### Algorithme *λ* de Pollard

Présentation rapide de l'**algorithme** *λ* de Pollard, aussi appelé « méthode des kangourous ».

**Idée.** On définit une suite récurrente de la forme

$$
x_{i+1} = x_i g^{f(x_i)}
$$

où *f* ∶ **G** → *S* ⊂ **Z** est surjective (*S* pas trop grand).

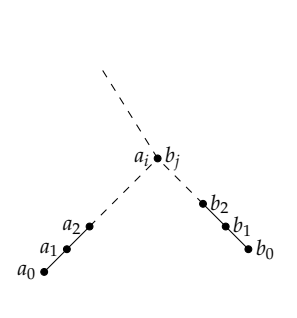

### Algorithme *λ* de Pollard

Présentation rapide de l'**algorithme** *λ* de Pollard, aussi appelé « méthode des kangourous ».

**Idée.** On définit une suite récurrente de la forme

$$
x_{i+1} = x_i g^{f(x_i)}
$$

 $où f : G → S ⊂ Z$  est surjective (*S* pas trop grand).

Puis, on considère deux instances (*ai*) et (*bi*) de cette suite, avec deux conditions initiales  $a_0 = y^{\alpha}$  et  $b_0 = y^{\beta}$  telles que  $pgcd(\alpha - \beta, n) = 1$ .

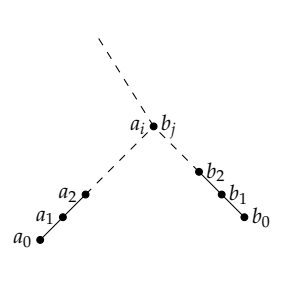
Présentation rapide de l'**algorithme** *λ* de Pollard, aussi appelé « méthode des kangourous ».

**Idée.** On définit une suite récurrente de la forme

$$
x_{i+1} = x_i g^{f(x_i)}
$$

 $où f : G → S ⊂ Z$  est surjective (*S* pas trop grand).

Puis, on considère deux instances (*ai*) et (*bi*) de cette suite, avec deux conditions initiales  $a_0 = y^{\alpha}$  et  $b_0 = y^{\beta}$  telles que  $\text{pgcd}(\alpha - \beta, n) = 1$ . **S'il advient que**  $a_i = b_j$ , alors on aura :

$$
y^{\alpha}g^{f(a_0)+\cdots+f(a_{i-1})}=y^{\beta}g^{f(b_0)+\cdots+f(b_{j-1})}
$$

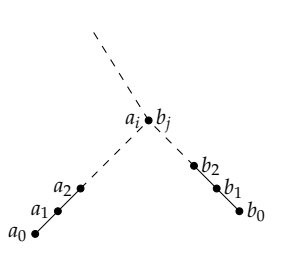

Présentation rapide de l'**algorithme** *λ* de Pollard, aussi appelé « méthode des kangourous ».

**Idée.** On définit une suite récurrente de la forme

$$
x_{i+1} = x_i g^{f(x_i)}
$$

 $où f : G → S ⊂ Z$  est surjective (*S* pas trop grand).

Puis, on considère deux instances (*ai*) et (*bi*) de cette suite, avec deux conditions initiales  $a_0 = y^{\alpha}$  et  $b_0 = y^{\beta}$  telles que  $\text{pgcd}(\alpha - \beta, n) = 1$ . **S'il advient que**  $a_i = b_j$ , alors on aura :

$$
y^{\alpha}g^{f(a_0)+\cdots+f(a_{i-1})}=y^{\beta}g^{f(b_0)+\cdots+f(b_{j-1})}
$$

Puis,  $ℓ$  est solution de :

$$
(\beta - \alpha)\ell = (f(a_0) + \cdots + f(a_{i-1})) - (f(b_0) + \cdots + f(b_{j-1}))
$$

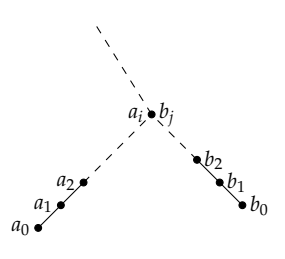

Présentation rapide de l'**algorithme** *λ* de Pollard, aussi appelé « méthode des kangourous ».

**Idée.** On définit une suite récurrente de la forme

$$
x_{i+1} = x_i g^{f(x_i)}
$$

 $où f : G → S ⊂ Z$  est surjective (*S* pas trop grand).

Puis, on considère deux instances (*ai*) et (*bi*) de cette suite, avec deux conditions initiales  $a_0 = y^{\alpha}$  et  $b_0 = y^{\beta}$  telles que  $\text{pgcd}(\alpha - \beta, n) = 1$ . **S'il advient que**  $a_i = b_j$ , alors on aura :

$$
y^{\alpha}g^{f(a_0)+\cdots+f(a_{i-1})}=y^{\beta}g^{f(b_0)+\cdots+f(b_{j-1})}
$$

Puis,  $ℓ$  est solution de :

$$
(\beta - \alpha)\ell = (f(a_0) + \cdots + f(a_{i-1})) - (f(b_0) + \cdots + f(b_{j-1}))
$$

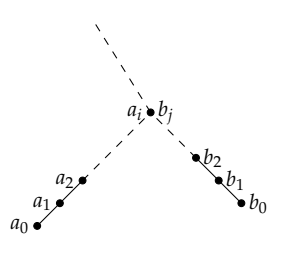

#### **Complexité.**

Présentation rapide de l'**algorithme** *λ* de Pollard, aussi appelé « méthode des kangourous ».

**Idée.** On définit une suite récurrente de la forme

$$
x_{i+1} = x_i g^{f(x_i)}
$$

où *f* : **G** → *S* ⊂ **Z** est surjective (*S* pas trop grand).

Puis, on considère deux instances (*ai*) et (*bi*) de cette suite, avec deux conditions initiales  $a_0 = y^{\alpha}$  et  $b_0 = y^{\beta}$  telles que  $\text{pgcd}(\alpha - \beta, n) = 1$ . **S'il advient que**  $a_i = b_j$ , alors on aura :

$$
y^{\alpha}g^{f(a_0)+\cdots+f(a_{i-1})}=y^{\beta}g^{f(b_0)+\cdots+f(b_{j-1})}
$$

Puis,  $ℓ$  est solution de :

$$
(\beta - \alpha)\ell = (f(a_0) + \cdots + f(a_{i-1}) - (f(b_0) + \cdots + f(b_{j-1}))
$$

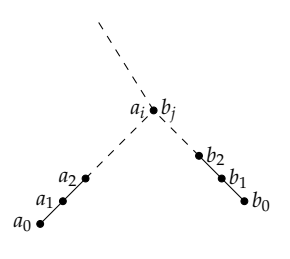

**Complexité.** Avec le paradoxe des anniversaires, on obtient une collision après avoir calculé *O*( √ *n*) termes au total.

# Algorithme *λ* de Pollard : exemple

# Algorithme *λ* de Pollard : exemple

**Exemple.** On prend  $G = \mathbb{F}_{11}^{\times}$ , engendré par  $g = 2$ .

1. On cherche le logarithme en base *g* de  $y = 3$ .

# Algorithme *λ* de Pollard : exemple

- 1. On cherche le logarithme en base *g* de  $y = 3$ .
- 2. On prend la fonction  $f : \mathbb{G} \to \mathbb{Z}$  définie par  $f(x) = x$  (on ne pourra pas toujours).

- 1. On cherche le logarithme en base *g* de  $y = 3$ .
- 2. On prend la fonction  $f : \mathbb{G} \to \mathbb{Z}$  définie par  $f(x) = x$  (on ne pourra pas toujours).
- 3. On choisit *α* = 2 et *β* = 3.

- 1. On cherche le logarithme en base *g* de  $y = 3$ .
- 2. On prend la fonction  $f : \mathbb{G} \to \mathbb{Z}$  définie par  $f(x) = x$  (on ne pourra pas toujours).
- 3. On choisit *α* = 2 et *β* = 3.
- 4. Alors, les suites  $(a_i)$  et  $(b_i)$  sont :

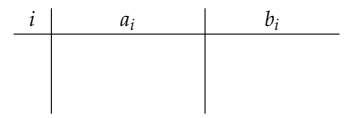

- 1. On cherche le logarithme en base *g* de  $y = 3$ .
- 2. On prend la fonction  $f : \mathbb{G} \to \mathbb{Z}$  définie par  $f(x) = x$  (on ne pourra pas toujours).
- 3. On choisit *α* = 2 et *β* = 3.
- 4. Alors, les suites  $(a_i)$  et  $(b_i)$  sont :

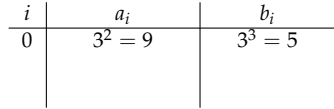

- 1. On cherche le logarithme en base *g* de  $y = 3$ .
- 2. On prend la fonction  $f : \mathbb{G} \to \mathbb{Z}$  définie par  $f(x) = x$  (on ne pourra pas toujours).
- 3. On choisit *α* = 2 et *β* = 3.
- 4. Alors, les suites  $(a_i)$  et  $(b_i)$  sont :

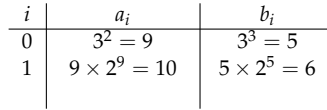

- 1. On cherche le logarithme en base *g* de  $y = 3$ .
- 2. On prend la fonction  $f : \mathbb{G} \to \mathbb{Z}$  définie par  $f(x) = x$  (on ne pourra pas toujours).
- 3. On choisit *α* = 2 et *β* = 3.
- 4. Alors, les suites  $(a_i)$  et  $(b_i)$  sont :

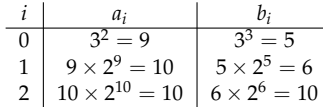

**Exemple.** On prend  $G = \mathbb{F}_{11}^{\times}$ , engendré par  $g = 2$ .

- 1. On cherche le logarithme en base  $\gamma$  de  $\gamma = 3$ .
- 2. On prend la fonction  $f : \mathbb{G} \to \mathbb{Z}$  définie par  $f(x) = x$  (on ne pourra pas toujours).
- 3. On choisit *α* = 2 et *β* = 3.
- 4. Alors, les suites  $(a_i)$  et  $(b_i)$  sont :

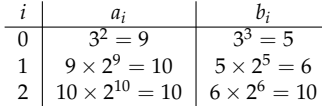

5. On a  $a_1 = b_2$ . Donc  $\ell$  est solution de

$$
(\beta - \alpha)\ell = f(a_0) - f(b_0) - f(b_1) \mod 10
$$

**Exemple.** On prend  $G = \mathbb{F}_{11}^{\times}$ , engendré par  $g = 2$ .

- 1. On cherche le logarithme en base  $\gamma$  de  $\gamma = 3$ .
- 2. On prend la fonction  $f : G \to \mathbb{Z}$  définie par  $f(x) = x$  (on ne pourra pas toujours).

J.

- 3. On choisit *α* = 2 et *β* = 3.
- 4. Alors, les suites  $(a_i)$  et  $(b_i)$  sont :

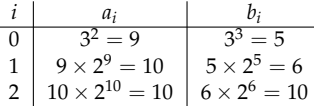

5. On a  $a_1 = b_2$ . Donc  $\ell$  est solution de

$$
(\beta - \alpha)\ell = f(a_0) - f(b_0) - f(b_1) \mod 10
$$

6. On obtient  $\ell = 9 - 5 - 6 \equiv 8 \mod 10$ .

**Idée :** on réécrit  $yg^{-\ell} = 1$  et on cherche encore une collision sur les  $\{y^a g^b \mid (a, b) \in \mathbb{Z}\}.$ 

**Idée :** on réécrit  $yg^{-\ell} = 1$  et on cherche encore une collision sur les  $\{y^a g^b \mid (a, b) \in \mathbb{Z}\}.$ 

S'il advient que  $y^a g^b = y^c g^d$ , alors on a  $\ell \equiv (d-b) \times (a-c)^{-1} \mod n$ , pourvu que  $a-c$  soit inversible dans  $\Z/n\Z$ .

**Idée :** on réécrit  $yg^{-\ell} = 1$  et on cherche encore une collision sur les  $\{y^a g^b \mid (a, b) \in \mathbb{Z}\}.$ 

S'il advient que  $y^a g^b = y^c g^d$ , alors on a  $\ell \equiv (d-b) \times (a-c)^{-1} \mod n$ , pourvu que  $a-c$  soit inversible dans  $\Z/n\Z$ . Il faut maintenant construire une suite récurrente aléatoire (*xi*)*i*∈**<sup>N</sup>** où

$$
x_{i+1} = f(x_i) \quad \text{et} \quad x_i = y^{a_i} g^{b_i}.
$$

**Idée :** on réécrit  $yg^{-\ell} = 1$  et on cherche encore une collision sur les  $\{y^a g^b \mid (a, b) \in \mathbb{Z}\}.$ 

S'il advient que  $y^a g^b = y^c g^d$ , alors on a  $\ell \equiv (d-b) \times (a-c)^{-1} \mod n$ , pourvu que  $a-c$  soit inversible dans  $\Z/n\Z$ . Il faut maintenant construire une suite récurrente aléatoire  $(x_i)_{i \in \mathbb{N}}$  où

$$
x_{i+1} = f(x_i) \quad \text{et} \quad x_i = y^{a_i} g^{b_i}.
$$

En **pratique**, on obtient de bons résultats en choisissant *f* de la sorte. On se fixe trois sous-ensembles **quelconques** *S*0, *S*1, *S*<sup>2</sup> de **G**.  $\overline{ }$ *yx* si *x* ∈ *S*<sup>0</sup> (on incrémente *a*)

$$
f(x) = \begin{cases} yx & \text{si } x \in S_0 \\ x^2 & \text{si } x \in S_1 \\ gx & \text{si } x \in S_2 \end{cases}
$$
 (on incomplete *a*)  
(on double *a* et *b*)  
(on incrémente *b*)

**Idée :** on réécrit  $yg^{-\ell} = 1$  et on cherche encore une collision sur les  $\{y^a g^b \mid (a, b) \in \mathbb{Z}\}.$ 

S'il advient que  $y^a g^b = y^c g^d$ , alors on a  $\ell \equiv (d-b) \times (a-c)^{-1} \mod n$ , pourvu que  $a-c$  soit inversible dans  $\Z/n\Z$ . Il faut maintenant construire une suite récurrente aléatoire  $(x_i)_{i \in \mathbb{N}}$  où

$$
x_{i+1} = f(x_i) \quad \text{et} \quad x_i = y^{a_i} g^{b_i}.
$$

En **pratique**, on obtient de bons résultats en choisissant *f* de la sorte. On se fixe trois sous-ensembles **quelconques** *S*0, *S*1, *S*<sup>2</sup> de **G**.  $\overline{ }$ *yx* si *x* ∈ *S*<sup>0</sup> (on incrémente *a*)

$$
f(x) = \begin{cases} yx & \text{si } x \in S_0 \\ x^2 & \text{si } x \in S_1 \\ gx & \text{si } x \in S_2 \end{cases}
$$
 (on incomplete *a*)  
 (on double *a* et *b*)  
 (on incremente *b*)

Autrement dit, les séquences (*an*) et (*bn*) sont régies par :

$$
a_{n+1} = \begin{cases} n+1 & \text{si } a_n \in S_0 \\ 2n & \text{si } a_n \in S_1 \\ n & \text{si } a_n \in S_2 \end{cases} \qquad \text{et} \qquad b_{n+1} = \begin{cases} n & \text{si } b_n \in S_0 \\ 2n & \text{si } b_n \in S_1 \\ n+1 & \text{si } b_n \in S_2 \end{cases}
$$

**Idée :** on réécrit  $yg^{-\ell} = 1$  et on cherche encore une collision sur les  $\{y^a g^b \mid (a, b) \in \mathbb{Z}\}.$ 

S'il advient que  $y^a g^b = y^c g^d$ , alors on a  $\ell \equiv (d-b) \times (a-c)^{-1} \mod n$ , pourvu que  $a-c$  soit inversible dans  $\Z/n\Z$ . Il faut maintenant construire une suite récurrente aléatoire  $(x_i)_{i\in\mathbb{N}}$  où

$$
x_{i+1} = f(x_i) \quad \text{et} \quad x_i = y^{a_i} g^{b_i}.
$$

En **pratique**, on obtient de bons résultats en choisissant *f* de la sorte. On se fixe trois sous-ensembles **quelconques** *S*0, *S*1, *S*<sup>2</sup> de **G**. *yx* si *x* ∈ *S*<sup>0</sup> (on incrémente *a*)

$$
f(x) = \begin{cases} yx & \text{si } x \in S_0 \\ x^2 & \text{si } x \in S_1 \\ gx & \text{si } x \in S_2 \end{cases}
$$
 (on double *a* et *b*)  
(on incrémente *b*)

Autrement dit, les séquences (*an*) et (*bn*) sont régies par :

$$
a_{n+1} = \begin{cases} n+1 & \text{si } a_n \in S_0 \\ 2n & \text{si } a_n \in S_1 \\ n & \text{si } a_n \in S_2 \end{cases} \qquad \text{et} \qquad b_{n+1} = \begin{cases} n & \text{si } b_n \in S_0 \\ 2n & \text{si } b_n \in S_1 \\ n+1 & \text{si } b_n \in S_2 \end{cases}
$$

Ensuite, on peut utiliser la méthode de recherche de collision de Floyd  $(x_i \stackrel{?}{=} x_{2i})$  pour chercher les collisions. **Complexité** :  $O(\sqrt{n})$  par le paradoxe des anniversaires.

**Exemple** sans la recherche de collision de Floyd (pour clarifier). On prend  $G = \mathbb{F}_{11}^{\times}$ , engendré par  $g = 2$ .

**Exemple** sans la recherche de collision de Floyd (pour clarifier). On prend  $G = \mathbb{F}_{11}^{\times}$ , engendré par  $g = 2$ . On cherche le logarithme en base *g* de  $y = 3$  (même exemple que pour  $\lambda$ ).

**Exemple** sans la recherche de collision de Floyd (pour clarifier). On prend  $G = \mathbb{F}_{11}^{\times}$ , engendré par  $g = 2$ . On cherche le logarithme en base *g* de  $y = 3$  (même exemple que pour  $\lambda$ ).

1. On partitionne  $G = \{1, \ldots, 10\}$  en trois ensembles de taille semblable :

$$
S_0 = \{1, 2, 3\}, \quad S_1 = \{4, 5, 6\}, \quad S_2 = \{7, 8, 9, 10\}.
$$

**Exemple** sans la recherche de collision de Floyd (pour clarifier). On prend  $G = \mathbb{F}_{11}^{\times}$ , engendré par  $g = 2$ . On cherche le logarithme en base *g* de  $y = 3$  (même exemple que pour  $\lambda$ ).

1. On partitionne  $G = \{1, \ldots, 10\}$  en trois ensembles de taille semblable :

$$
S_0 = \{1, 2, 3\}, \quad S_1 = \{4, 5, 6\}, \quad S_2 = \{7, 8, 9, 10\}.
$$

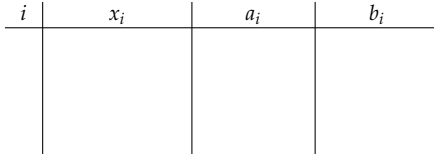

**Exemple** sans la recherche de collision de Floyd (pour clarifier). On prend  $G = \mathbb{F}_{11}^{\times}$ , engendré par  $g = 2$ . On cherche le logarithme en base *g* de  $y = 3$  (même exemple que pour  $\lambda$ ).

1. On partitionne  $G = \{1, \ldots, 10\}$  en trois ensembles de taille semblable :

$$
S_0 = \{1, 2, 3\}, \quad S_1 = \{4, 5, 6\}, \quad S_2 = \{7, 8, 9, 10\}.
$$

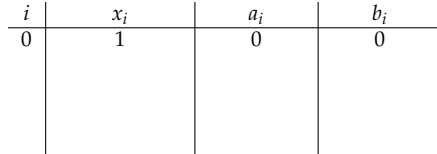

**Exemple** sans la recherche de collision de Floyd (pour clarifier). On prend  $G = \mathbb{F}_{11}^{\times}$ , engendré par  $g = 2$ . On cherche le logarithme en base *g* de  $y = 3$  (même exemple que pour  $\lambda$ ).

1. On partitionne  $G = \{1, \ldots, 10\}$  en trois ensembles de taille semblable :

$$
S_0 = \{1, 2, 3\}, \quad S_1 = \{4, 5, 6\}, \quad S_2 = \{7, 8, 9, 10\}.
$$

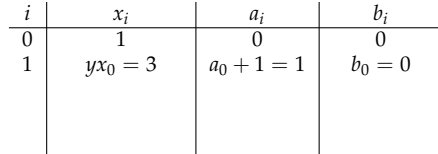

**Exemple** sans la recherche de collision de Floyd (pour clarifier). On prend  $G = \mathbb{F}_{11}^{\times}$ , engendré par  $g = 2$ . On cherche le logarithme en base *g* de  $y = 3$  (même exemple que pour  $\lambda$ ).

1. On partitionne  $G = \{1, \ldots, 10\}$  en trois ensembles de taille semblable :

$$
S_0 = \{1, 2, 3\}, \quad S_1 = \{4, 5, 6\}, \quad S_2 = \{7, 8, 9, 10\}.
$$

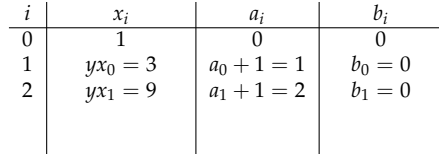

**Exemple** sans la recherche de collision de Floyd (pour clarifier). On prend  $G = \mathbb{F}_{11}^{\times}$ , engendré par  $g = 2$ . On cherche le logarithme en base *g* de  $y = 3$  (même exemple que pour  $\lambda$ ).

1. On partitionne  $G = \{1, \ldots, 10\}$  en trois ensembles de taille semblable :

$$
S_0 = \{1, 2, 3\}, \quad S_1 = \{4, 5, 6\}, \quad S_2 = \{7, 8, 9, 10\}.
$$

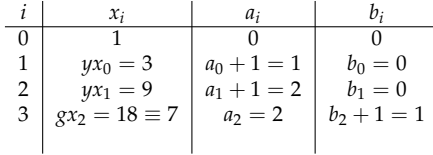

**Exemple** sans la recherche de collision de Floyd (pour clarifier). On prend  $G = \mathbb{F}_{11}^{\times}$ , engendré par  $g = 2$ . On cherche le logarithme en base *g* de  $y = 3$  (même exemple que pour  $\lambda$ ).

1. On partitionne  $G = \{1, \ldots, 10\}$  en trois ensembles de taille semblable :

$$
S_0 = \{1, 2, 3\}, \quad S_1 = \{4, 5, 6\}, \quad S_2 = \{7, 8, 9, 10\}.
$$

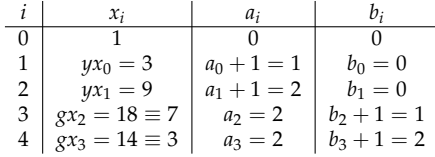

**Exemple** sans la recherche de collision de Floyd (pour clarifier). On prend  $G = \mathbb{F}_{11}^{\times}$ , engendré par  $g = 2$ . On cherche le logarithme en base *g* de  $y = 3$  (même exemple que pour  $\lambda$ ).

1. On partitionne  $G = \{1, \ldots, 10\}$  en trois ensembles de taille semblable :

$$
S_0 = \{1, 2, 3\}, \quad S_1 = \{4, 5, 6\}, \quad S_2 = \{7, 8, 9, 10\}.
$$

2. On initialise avec  $a_0 = 0$ ,  $b_0 = 0$  et  $x_0 = g^{b_0} = 1$ . On obtient alors

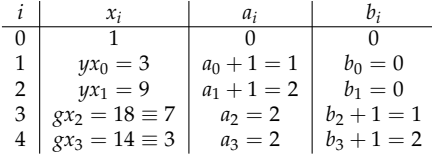

3. On obtient alors

$$
(a_4 - a_1)\ell = b_1 - b_4 \mod 10 \equiv \ell = -2 \equiv 8 \mod 10.
$$

**Exemple** sans la recherche de collision de Floyd (pour clarifier). On prend  $G = \mathbb{F}_{11}^{\times}$ , engendré par  $g = 2$ . On cherche le logarithme en base *g* de  $y = 3$  (même exemple que pour  $\lambda$ ).

1. On partitionne  $G = \{1, \ldots, 10\}$  en trois ensembles de taille semblable :

$$
S_0 = \{1, 2, 3\}, \quad S_1 = \{4, 5, 6\}, \quad S_2 = \{7, 8, 9, 10\}.
$$

2. On initialise avec  $a_0 = 0$ ,  $b_0 = 0$  et  $x_0 = g^{b_0} = 1$ . On obtient alors

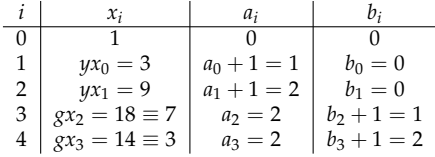

3. On obtient alors

 $(a_4 - a_1)\ell = b_1 - b_4 \mod 10 \equiv \ell = -2 \equiv 8 \mod 10$ .

**En pratique**, avec la recherche de collision de Floyd on aurait plutôt calculé les (*x<sup>i</sup>* , *ai* , *bi* , *x*2*<sup>i</sup>* , *a*2*<sup>i</sup>* , *b*2*i*) et simplement testé si  $x_i = x_{2i}$ .

#### <span id="page-139-0"></span>1. [Logarithme discret dans un groupe générique](#page-9-0)

[Pas de bébé – pas de géant](#page-10-0) [Algorithme de Pohlig-Hellman](#page-51-0) [Autres algorithmes](#page-104-0)

# 2. [Borne inférieure de complexité](#page-139-0)

Ces algorithmes utilisent **uniquement la structure du groupe G**. On dit qu'on résout le logarithme discret dans un groupe générique.

Ces algorithmes utilisent **uniquement la structure du groupe G**. On dit qu'on résout le logarithme discret dans un groupe générique.

La **complexité** de Pohlig-Hellman est approximativement de *O*( <sup>√</sup>*p*) où *<sup>p</sup>* est le plus grand facteur premier de *<sup>n</sup>*.

Ces algorithmes utilisent **uniquement la structure du groupe G**. On dit qu'on résout le logarithme discret dans un groupe générique.

La **complexité** de Pohlig-Hellman est approximativement de *O*( <sup>√</sup>*p*) où *<sup>p</sup>* est le plus grand facteur premier de *<sup>n</sup>*.

**Question.** Est-il possible de faire sensiblement mieux ?
**Définition.** Un groupe générique d'ordre *n* est la donnée :

- d'un groupe **G** d'ordre *n*,
- d'un isomorphisme de groupe aléatoire *σ* : **Z**/*n***Z** → **G**.

**Définition.** Un groupe générique d'ordre *n* est la donnée :

- d'un groupe **G** d'ordre *n*,
- d'un isomorphisme de groupe aléatoire *σ* : **Z**/*n***Z** → **G**.

**Idée :** on fait un codage quelconque (aléatoire) de **G** pour masquer toute éventuelle structure supplémentaire.

### **Définition.** Un groupe générique d'ordre *n* est la donnée :

- d'un groupe **G** d'ordre *n*,
- d'un isomorphisme de groupe aléatoire *σ* : **Z**/*n***Z** → **G**.

**Idée :** on fait un codage quelconque (aléatoire) de **G** pour masquer toute éventuelle structure supplémentaire.

On a alors le résultat suivant :

**Théorème.** (Shoup 1997) Soit (**G**, *σ*) un groupe générique d'ordre *n* = *p t s* où *p* est premier, et *p* et *s* sont premiers entre eux. Soit *g* un générateur de **G** et *y* ∈ **G**. Alors, pour tout algorithme *L*(*y*, *g*) faisant au plus *m* requêtes à *σ*, on a

$$
\mathbb{P}\left(g^{L(y,g)}=y\right)\leq \frac{m^2}{p}
$$

.

#### **Définition.** Un groupe générique d'ordre *n* est la donnée :

- d'un groupe **G** d'ordre *n*,
- d'un isomorphisme de groupe aléatoire *σ* : **Z**/*n***Z** → **G**.

**Idée :** on fait un codage quelconque (aléatoire) de **G** pour masquer toute éventuelle structure supplémentaire.

On a alors le résultat suivant :

**Théorème.** (Shoup 1997) Soit (**G**, *σ*) un groupe générique d'ordre *n* = *p t s* où *p* est premier, et *p* et *s* sont premiers entre eux. Soit *g* un générateur de **G** et *y* ∈ **G**. Alors, pour tout algorithme *L*(*y*, *g*) faisant au plus *m* requêtes à *σ*, on a

$$
\mathbb{P}\left(g^{L(y,g)}=y\right)\leq \frac{m^2}{p}.
$$

Autrement dit, pour obtenir une probabilité constante de réussite, il faut que *<sup>m</sup>* soit au moins de l'ordre de <sup>√</sup>*p*.

#### **Définition.** Un groupe générique d'ordre *n* est la donnée :

- d'un groupe **G** d'ordre *n*,
- d'un isomorphisme de groupe aléatoire *σ* : **Z**/*n***Z** → **G**.

**Idée :** on fait un codage quelconque (aléatoire) de **G** pour masquer toute éventuelle structure supplémentaire.

On a alors le résultat suivant :

**Théorème.** (Shoup 1997) Soit (**G**, *σ*) un groupe générique d'ordre *n* = *p t s* où *p* est premier, et *p* et *s* sont premiers entre eux. Soit *g* un générateur de **G** et *y* ∈ **G**. Alors, pour tout algorithme *L*(*y*, *g*) faisant au plus *m* requêtes à *σ*, on a

$$
\mathbb{P}\left(g^{L(y,g)}=y\right)\leq \frac{m^2}{p}.
$$

Autrement dit, pour obtenir une probabilité constante de réussite, il faut que *<sup>m</sup>* soit au moins de l'ordre de <sup>√</sup>*p*.

« La complexité du log discret dans un groupe générique est Θ( <sup>√</sup>*p*). »

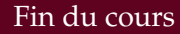

# **Questions ?**